# **Search Engine Optimisation**

## **SEO Overview**

- Behind the scenes, search engines like Google crawl the Internet to associate keywords with pages
- The search results are sorted by how well these pages match the **criteria** of the search engine's algorithm
- Most of the criteria relate to:
  - a. how relevant the page is to the keywords searched

how 'trustworthy' it is (to stop the spammers)

#### What are the Criteria

- On Site Criteria
  - What is on YOUR website that makes your pages relevant to the keywords
- Off Site Criteria
  - What is on OTHER websites that make your website more *relevant* and *trustworthy*

## **On Site Criteria Check List**

- 1. Meta Data
  - Title tag Home page should contain most competitive keyword
  - Description Should contain most competitive keyword
  - Keywords Not so important, but you should fill out and restrict to about 20 words max

## 2. Keyword Presence and Density

- Try to include best performer in a <h1> tag on home page
- Create a page / article for each one of your high performing keywords 'content is king'
- Link to these pages from your home page with the keyword in the link
- Add more content relating to the keywords
- Don't put your keywords so many times that it looks unnatural (penalty)

## 3. Good Navigation

- Your navigation being intuitive and logical assists the spiders / crawlers to traverse your site
- Your most keyword powerful pages should be as close to the top of the source as possible
- Don't use images!
- Use text!
- Use unordered lists ()

## 4. Hosting Location

- Is your website hosted in the same country as your primary market
- · Google.com.au will favour Australian hosted sites
- Google.co.uk favours UK hosted sites
- Unsure? Get your website's IP address and put it into MaxMind's GeoIP tool

## 5. Update Frequently

- No one likes visiting a site last updated in 1998. Nor does Google.
- Keep writing content
- · Post news and events
- Start a blog

They are the main ones. Google also values:

- Domain age (how old it is)
- How long the domain is registered for (always renew for more than a year at a time)
- Your contact details sites aren't 'trustworthy' if you can't contact the owner
- RSS Feeds
- Site Map
- Keywords in image filenames, embedded in flash
- (List goes on and on)

### Off-site criteria

- Off site criteria are the features of other websites that link to yours.
- Off site criteria generally determine just how 'trustworthy' your site is
- PageRank (PR) is a rank given from 1-10 as to how many websites link to your website
- Based on a 'random surfer' model as to the probability of a random link clicker surfing the net would end up on your site.
- PageRank numbers are exponential
  - Eg. PR5 page has double the link value of a PR 4 page, PR4 has double the link value of a PR 3 page etc.
- PageRank was one of Google's original sort algorithms, but was spoofed easily
- Can be measured by installing Google Toolbar or other SEO toolbar
- Google published PR data is around 6 months old
- · Don't pay a great deal of attention to it
- PageRank is pretty much dead

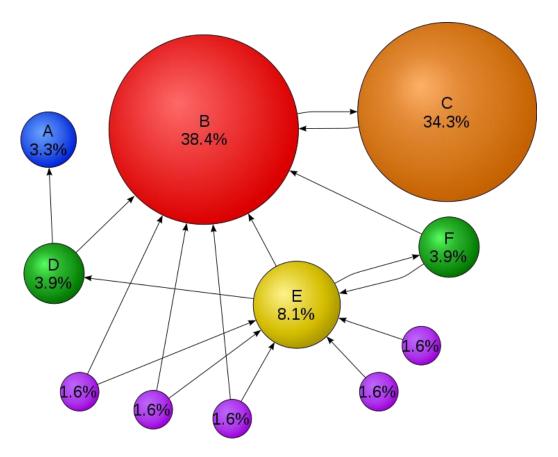

Note: Page C has a higher PageRank than Page E, even though it has fewer links to it

# Off Site Criteria - Hill Top Algorithm

- Also known as Trust Rank / Authority Rank
- Similar to PageRank, only instead known trusted sites start with a high weighting
- Trusted sites are defined and seeded by Google eg: BBC, WhiteHouse, WikiPedia, etc.
- Trust trickles down to your site from the seeded sites
- In my opinion, when the onsite criteria are fulfilled, TrustRank via the hilltop algorithm is the definitive sort criteria
- The chain of trust from the seeded sites....

## **Black Hat SEO - Buying Links**

- Google does not approve
- Google may penalise you (if you get caught)
- However, you can receive excellent results if done safely
- Buy fewer, better quality links
- Don't buy millions of crap links
- Unnatural spikes in link growth is detectable!
- Not for everyone

# **Buying Links - What to Look For**

- Check PageRank
- Check Alexa Rank
- Use Yahoo Site Explorer to examine back links
- Does the site you are purchasing from seem 'Trustworthy'
- Make sure they aren't rel="nofollow"
- Make sure they aren't loaded in with client script or iframed

# Where to Buy Links

Interaktiv is an authorised text-link advertising agent. We have had a lot of success and pick the cream of the crop of text link advertising.

## **List of Essential Tools**

- Google Analytics
- Google AdWords
- Google Webmaster Tools
- · Yahoo Site Explorer
- SEO Quake Firefox Toolbar
- Many tools available to track your position for keywords over time